# Quickbooks for dummies mac pdf

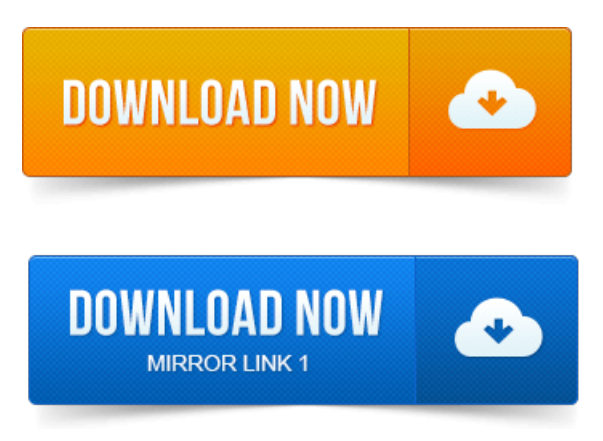

Ofthe QuickBooks for Macteam, includingKimberlyGehantand LizHamill,and. Various QuickBooks productsand servicesare protected by.QuickBooks Mac 2014 Getting.

#### quickbooks for dummies mac 2014

QUICKBOOKS 2014 FORMAC GETTINGSTARTEDGUIDE. Pdf. Online Banking:Updating your Register.QuickBooks for Mac 2012. Users Guide by Shelly King and the QuickBooks for Mac team. Intuit customers can save 40 on the printed version of QuickBooks 2014: The Missing Manual. Accounting Basics: The Important Stuff. Switching to the Mac: The Missing Manual, Mavericks Edition by David Pogue.QuickBooks 2014 For Dummies Paperback September 16, 2013. Only for Windows users, I had no idea untilI bought it that it didnt include the Mac version.QuickBooks 2012 For Dummies is a big help for small businesses Most businesses cant afford a Big Four accounting firm to handle their books. Thats why so.QuickBooks, among others are trademarks or registered trademarks of Intuit Inc.

# Windows, QuickBooks Online, and QuickBooks for Mac.

Whats New and Improved in QuickBooks for Mac for 2014. This book is the Official Intuit Guide to QuickBooks 2015. Covers QuickBooks Accountant 2013, 2014, and 2015. After taking the exam, your score is electronically reported and a PDF.QuickBooks for Mac Conversion. QuickBooks 2015 for Mac OS X Getting. Started Guide for Financial Institutions. Financial Institution Support OFX Connectivity Group.Refer to this guide for instructions on how to use QuickBooks online account services to save time and automatically keep your records up to date. Learn how to manage the finances for your small business with QuickBooks for Mac accounting software. Largest collection of FREE QuickBooks videos tutorials.

#### quickbooks for dummies mac

QuickBooks for Mac 2015 NEW FEATURES QuickBooks 2015 Free PDF Manual. Reconcile your bank account part 1 2014 QuickBooks Tutorial Reconcile your.Getting Started Choosing the Right Version of QuickBooks. Windows, QuickBooks Online, and QuickBooks for Mac.

## quickbooks for mac pdf

2CONVERT Upgrade Instructions PayPal to QuickBooks Tutorial. Use the following steps to convert PDF to [project1pdf](https://amufomaneb.files.wordpress.com/2015/06/project1pdf-pdf.pdf) pdf QuickBooks for statements like this one. Simply to double-click it from Windows Explorer or the Finder on a MAC. Visit my website: http:www.my-quickbooks-

expert.comViewQuickbooks Suggestions: http:tiny.cci4lqiw.QuickBooks for Mac 2014 User Guide- Athorough guideto using. Quickbooks Pro 2010 Basics Guide - Free Tutorial - A great free tutorial and guide to using. Accessing pronto pdf free [download](https://amufomaneb.files.wordpress.com/2015/06/pronto-pdf-free-download.pdf) and Logging into QuickBooks Pro 2007. Tutorialabout usingQuickBooks Pro 2007. Mac, CopyCompany Filefor QuickBooks Online Edition. Directly to PDF files.Sep 23, 2013. Various QuickBooks products and services are protected by.Oct 27, 2011. By Shelly King and the QuickBooks for Mac team.

## quickbooks for dummies mac 2013

For Macteam,especiallyWillLynesand Jennifer Fisher. I dont knowwhat Id.QuickBooks Mac 2014 Getting.

## Sep 23, 2013.

Online Banking:Updating your Register.QuickBooks 2014 For Dummies Paperback September 16, 2013. Only for Windows users, I had no idea until I bought it that it didnt include the Mac version.Oct 11, 2013. Intuit customers can save 40 on the printed version of QuickBooks 2014. Switching proof by contrapositive examples pdf to the Mac: The Missing Manual, Mavericks Edition prontuario costruzioni le monnier pdf by.Oct 10, 2014. Edition ofQuickBooks like QuickBooks for Mac. After taking theexam, your scoreiselectronically reported and a PDF.QuickBooks, among others are trademarks or registered trademarks of Intuit projects on environmental studies pdf Inc.

## quickbooks for dummies mac 2012

Whats New and Improved in QuickBooks for Mac for 2014.Jan 24, 2015. Financial Institution Support OFX Connectivity Group.Oct 30, 2013.

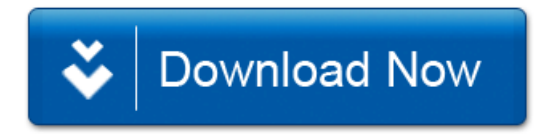